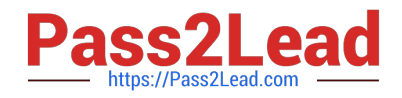

# **1Y0-241Q&As**

Deploy and Manage Citrix ADC with Traffic Management

## **Pass Citrix 1Y0-241 Exam with 100% Guarantee**

Free Download Real Questions & Answers **PDF** and **VCE** file from:

**https://www.pass2lead.com/1y0-241.html**

100% Passing Guarantee 100% Money Back Assurance

Following Questions and Answers are all new published by Citrix Official Exam Center

**C** Instant Download After Purchase **83 100% Money Back Guarantee** 365 Days Free Update

800,000+ Satisfied Customers

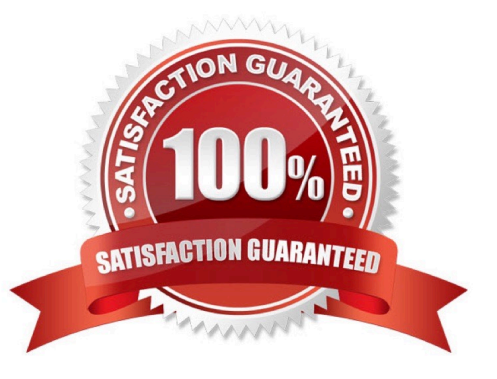

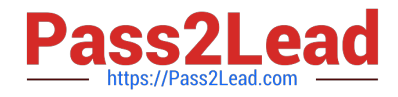

### **QUESTION 1**

Scenario: The primary content switching vServer has gone down. To troubleshoot, a Citrix Administrator has issued the following command: > show csvserver CSV CSV (10.1.100.100:443) ?HTTPS Type: CONTENT State: UP Last state change was at Mon Jun 29 15:20:43 2020 Time since last state change: 1 day, 06:47:58 610 Client Idle Timeout: 180 sec Down state flush: ENABLED Disable Primary vServer On Down: DISABLED Appflow logging: ENABLED Port Rewrite: DISABLED State Update: DISABLED Default: Content Precedence: URL vServer IP and Port insertion: OFF Persistence: NONE redirect: http://www.site1.com/mysite1/maintenance Backup: vServer-LB-2 Listen Policy: NONE IcmpResponse: PASSIVE RHIstate: PASSIVE Traffic Domain: 0 Based on this output, where will the subsequent request be redirected?

- A. http://www.site1.com/mysite1/maintenance
- B. vServer-LB-2
- C. Backup content switching vServer
- D. 10.1.100.100:443

Correct Answer: B

https://docs.citrix.com/en-us/citrix-adc/current-release/content-switching/protecting-against- failure.html#configuring-aredirection-url "If a content switching virtual server is configured with both a backup virtual server and a redirect URL, the backup virtual server takes precedence over the redirect URL. A redirect URL is used when the primary and backup virtual servers are down."

#### **QUESTION 2**

Scenario: A Citrix Administrator created and bound multiple content switching policies. During testing, attempts to access https://cs.mycompany.com resulted in the error message below:

- HTTP 503 Service Unavailable
- In a Citrix ADC configuration, what can the administrator do to fix the error?
- A. Disable the spillover redirect URL.
- B. Bind a certificate
- C. Enable the content switching feature
- D. Check the priorities of the existing policies

Correct Answer: D

#### **QUESTION 3**

Scenario: A Citrix Administrator is running an e-commerce web service that uses backend SQL and RADIUS servers. The e-commerce platform runs on a web server using port 80, and a website status page on port 99 reports the status of all servers.

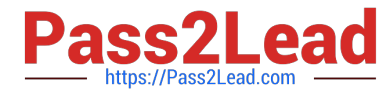

Which monitor should the administrator choose to confirm the availability of the e- commerce solution?

- A. HTTP on port 99
- B. HTTP-ECV on port 80
- C. HTTP on port 80
- D. HTTP\_ECV on port 99

Correct Answer: D

destPort TCP or UDP port to which to send the probe. If the parameter is set to 0, the port number of the service to which the monitor is bound is considered the destination port. For a monitor of type USER, however, the destination port is the port number that is included in the HTTP request sent to the dispatcher. Does not apply to monitors of type PING.

Reference: https://support.citrix.com/article/CTX209292

#### **QUESTION 4**

Which step can a Citrix Administrator take to use default compression policies?

A. Select the compression algorithm (gzip/deflate/identity).

- B. Disable the Citrix ADC compression feature at a global level.
- C. Enable compression on the associated bound services.
- D. Bind the default compression policies to the vServer.

Correct Answer: C

To put a compression policy into effect, you must bind it either globally, so that it applies to all traffic that flows through the Citrix ADC, or to a specific virtual server, so that the policy applies only to requests whose destination is the VIP

address of that virtual server.

By default, compression is disabled on the Citrix ADC. You must enable the feature before configuring it. You can enable it globally so that it applies to all HTTP and SSL services, or you can enable it just for specific services.

https://docs.citrix.com/en-us/citrix-adc/current-release/load-balancing/load-balancing-advanced-settings/enablecompression-on-service.htm

#### **QUESTION 5**

Scenario: In general, it is recommended to do the following:

Use \_\_\_\_\_\_\_\_\_ if you want the Citrix ADC to reset or drop a connection based on a client or request-based parameter.

Use \_\_\_\_\_\_\_\_\_ to redirect traffic or respond with custom messages.

Use **Example 1** for manipulating data on HTTP requests and responses.

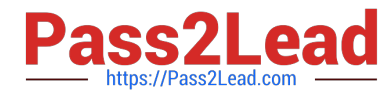

- A. rewrite, rewrite, responder
- B. responder, responder, rewrite
- C. rewrite, responder, rewrite
- D. responder, redirect, rewrite

Correct Answer: B

[1Y0-241 PDF Dumps](https://www.pass2lead.com/1y0-241.html) [1Y0-241 Study Guide](https://www.pass2lead.com/1y0-241.html) [1Y0-241 Braindumps](https://www.pass2lead.com/1y0-241.html)